01/03/2024, 16:22 SEI/GOVPE - 46327532 - GOVPE - Apostilamento

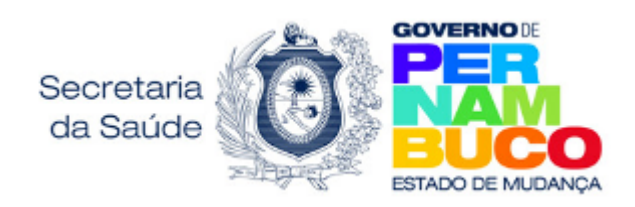

## **TERMO DE APOSTILAMENTO AO CONTRATO DE GESTÃO N° 001/2016**

Com base no art. 7º Portaria Conjunta SAD/SES/SEPLAG/SEFAZ nº 65 do dia 25 de setembro de 2023, a **Secretaria de Saúde do Estado de Pernambuco – SES/PE resolve apostilar ao Contrato de Gestão nº 001/2016 (HOSPITAL REGIONAL RUY DE BARROS CORREIA),** firmado com a Organização Social de Saúde (OSS) Hospital do Tricentenário**,** o repasse referente ao mês de DEZEMBRO do **PISO NACIONAL DE ENFERMEIROS, TÉCNICOS E AUXILIARES DA ENFERMAGEM E PARTEIRAS**, instituído pela Portaria GM/MS N° 1.135, de 16 de agosto de 2023 e Portaria GM/MS Nº 2.634, de 21 de dezembro de 2023.

Nos termos do art. 2º da Portaria Conjunta SAD/SES/SEPLAG/SEFAZ nº 65/2023 compete à União custear os valores a título de assistência financeira Complementar para atingimento do piso salarial, estando o Estado de Pernambuco desobrigado do seu cumprimento em caso de não custeio pela União.

Além disso, o cálculo para definição do valor da assistência financeira complementar a ser repassado para cada profissional beneficiado é de competência da União Federal, nos termos da Portaria GM/MS nº 1.135, de 2023 e Portaria GM/MS Nº 2.634, de 21 de dezembro de 2023.

Caberá à Secretaria de Saúde – SES, tão somente, proceder à transferência limitada aos valores e à periodicidade da assistência financeira complementar disponibilizada pelo Ministério da Saúde, a cada profissional beneficiado, desde que tenham sido efetivamente repassados ao Fundo Estadual de Saúde.

Por esta razão, o valor repassado através deste apostilamento será de **R\$ 569.917,88,** referente ao mês de DEZEMBRO, conforme planilhas disponibilizadas pelo Investe SUS (45338778 e 45338780) e Solicitação Orçamentária e Financeira (45352119).

Ainda, de acordo com a portaria estadual, caberá a Unidade: I - fornecer, preencher e manter atualizados os dados relativos aos seus profissionais nos sistemas e nos formulários indicados pela administração pública e/ou pelo Ministério da Saúde, os quais são necessários para o cômputo do valor devido pela União a cada estabelecimento de saúde, conforme previsto no Título IX-A da Portaria de Consolidação GM/MS nº 06, de 2017; II - responder pela veracidade dos dados informados e eventuais omissões; III destinar os recursos federais objeto de repasse à finalidade para a qual estão sendo repassados; IV prestar contas, mensalmente, da aplicação dos recursos ao respectivo gestor Estadual, para compor o Relatório Anual de Gestão – RAG; e V - manter em arquivo, pelo prazo de 5 (cinco) anos, os documentos comprobatórios da realização do pagamento da complementação aos profissionais beneficiados.

Recife, data da assinatura eletrônica.

## **Domany Cavalcanti Gonzaga da Silva**

Secretária Executiva de Atenção à Saúde

SEAS - SES/PE

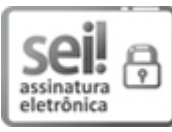

Documento assinado eletronicamente por **Domany Cavalcanti Gonzaga da Silva**, em 02/02/2024, às 09:24, conforme horário oficial de Recife, com fundamento no art. 10º, do [Decreto](http://legis.alepe.pe.gov.br/arquivoTexto.aspx?tiponorma=6&numero=45157&complemento=0&ano=2017&tipo=) nº 45.157, de 23 de [outubro](http://legis.alepe.pe.gov.br/arquivoTexto.aspx?tiponorma=6&numero=45157&complemento=0&ano=2017&tipo=) de 2017.

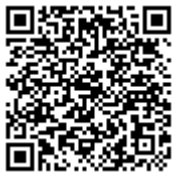

**回答路起果** A autenticidade deste documento pode ser conferida no site [http://sei.pe.gov.br/sei/controlador\\_externo.php?](http://sei.pe.gov.br/sei/controlador_externo.php?acao=documento_conferir&id_orgao_acesso_externo=0) [acao=documento\\_conferir&id\\_orgao\\_acesso\\_externo=0,](http://sei.pe.gov.br/sei/controlador_externo.php?acao=documento_conferir&id_orgao_acesso_externo=0) informando o código verificador **46327532** e o código CRC **DE13A383**.

## **SECRETARIA ESTADUAL DE SAÚDE DE PERNAMBUCO**

Rua Dona Maria Augusta Nogueira, 519, - Bairro Bongi, Recife/PE - CEP 50751-530, Telefone: